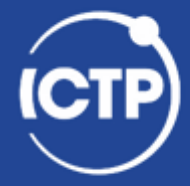

The Abdus Salam **International Centre** for Theoretical Physics

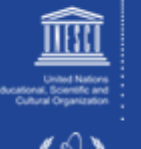

# **Compiling, Linking & Mixed Languages**

### **Ivan Girotto – igirotto@ictp.it**

Information & Communication Technology Section (ICTS) International Centre for Theoretical Physics (ICTP)

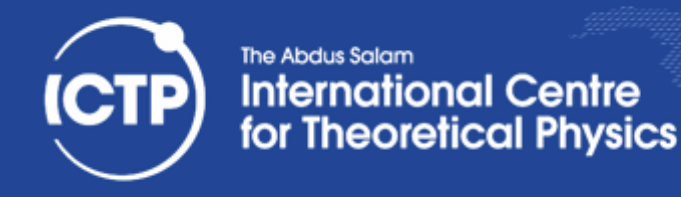

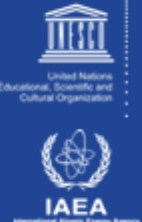

### **Embedded Scripting Language**

- Not a new idea, but many scientific tools with scripting have their own "language"
	- $-$  script capability added on top of the tool
- Better to add domain specific extensions to an existing, generic scripting language:
	- $-$  use a language designed for scripting
	- $-$  can import other extensions, if needed
	- better documentation for script language
	- $-$  users may already know the syntax
- we have been using Python in this workshop

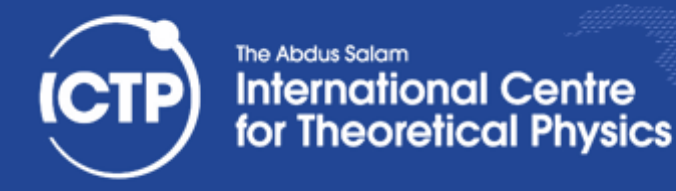

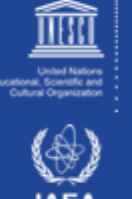

## Script Language Benefits

- Portability
	- $-$  Script code does not need to be recompiled
	- $-$  Platform abstraction is part of script library
- Flexibility
	- $-$  Script code can be adapted much easier
	- $-$  Data model makes combining multiple extensions easy
- **Convenience** 
	- $-$  Script languages have powerful and convenient facilities for preand post-processing of data
	- $-$  Only time critical parts in compiled language

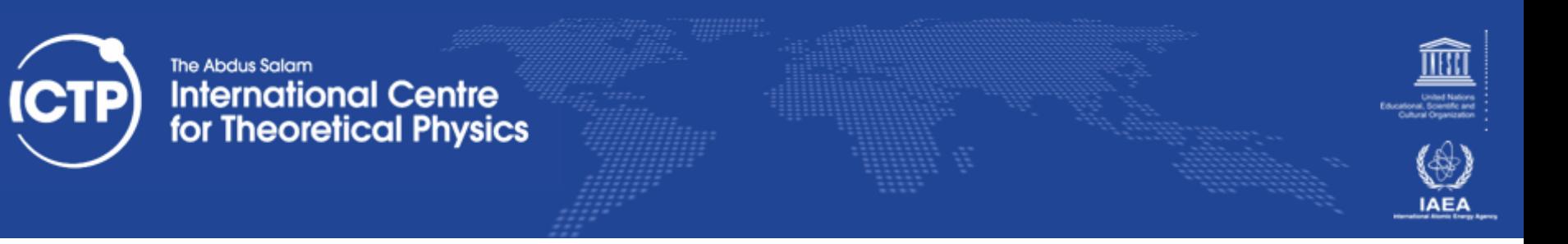

### From Scripting to Compiled Codes

- maximum control of the low-level implementation
- high-performance
	- compiler are written to deliver best optimization by having full/relevant knowledge of the back-end architecture
- the O.S. loads the binary into memory and starts the execution (no other support would be required)
- direct interface to most of scientific code available

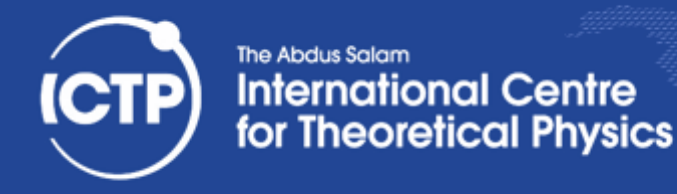

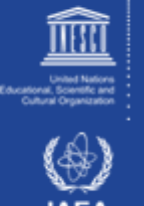

### The Compiler

- Creating an executable includes multiple steps
- The "compiler" (gcc) is a wrapper for several commands that are executed in succession
- The "compiler flags" similarly fall into categories and are handed down to the respective tools
- The "wrapper" selects the compiler language from source file name, but links "its" runtime
- We will look into a C example first, since this is the language the OS is (mostly) written in

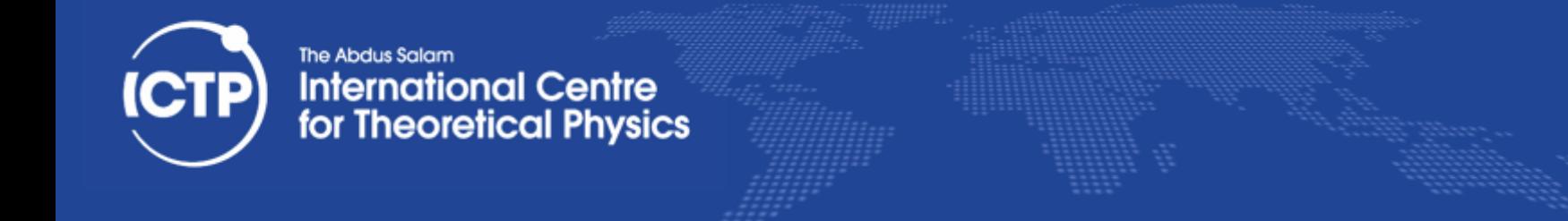

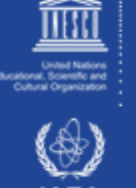

### The Compiling Phases

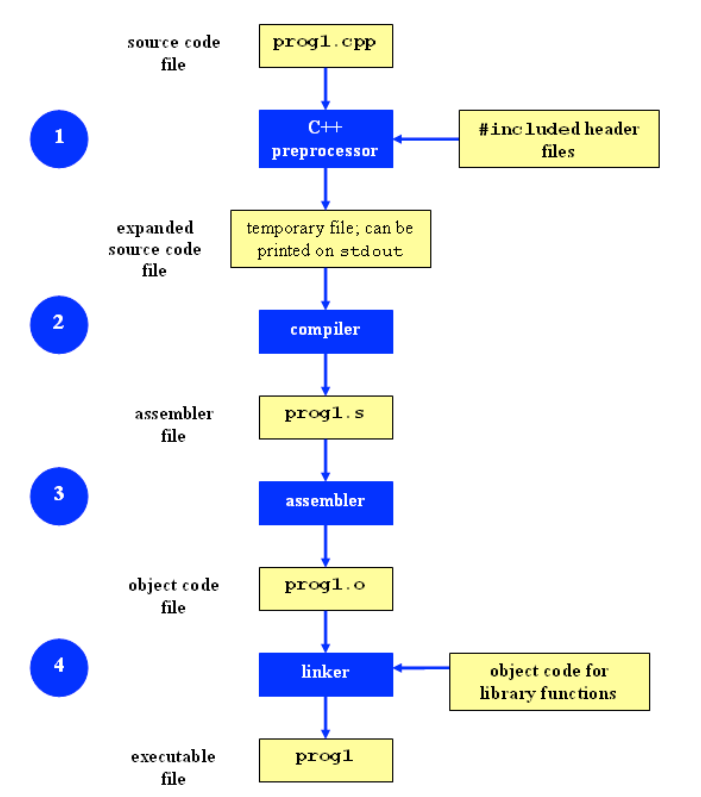

```
#include <stdio.h> 
int main(int argc, char **argv) 
{ 
   printf("hello world\n"); 
   return 0; 
}
```
Compilation Command examples

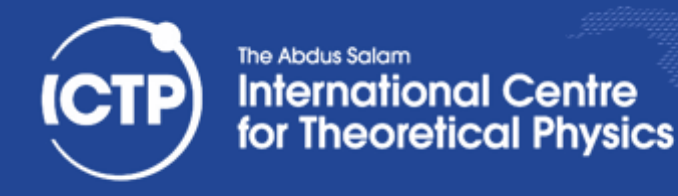

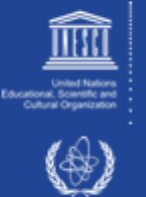

### Pre-Processing

- Pre-processing is mandatory in  $C$  (and  $C++$ )
- Pre-processing will handle '#' directives
	- $-$  File inclusion with support for nested inclusion
	- $-$  Conditional compilation and Macro expansion
- In this case: /usr/include/stdio.h
	- $-$  and all files are included by it are inserted and the contained macros expanded
- Use -E flag to stop after pre-processing:
	- **gcc -E -o hello.pp.c hello.c**
	- **cpp main.c main.i (same)**

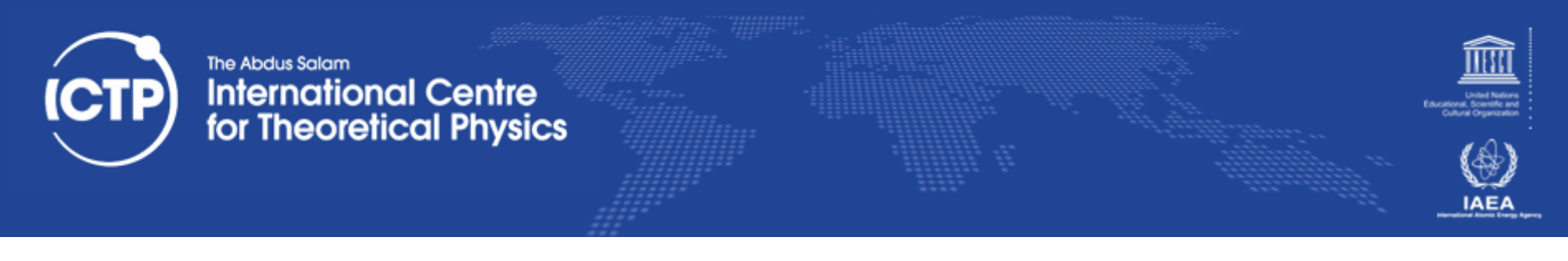

### **Compiling**

- Compiler converts a high-level language into the specific instruction set of the target CPU
- Individual steps:
	- Parse text (lexical + syntactical analysis)
	- $-$  Do language specific transformations
	- $-$  Translate to internal representation units (IRs)
	- $-$  Optimization (reorder, merge, eliminate)
	- $-$  Replace IRs with pieces of assembler language
- Using -S the compilation stops after the stage of compilation (does not assemble). The output is in the form of an assembler code file for each non-assembler input file specified.
	- $-$  gcc -S hello.c (produces hello.s)

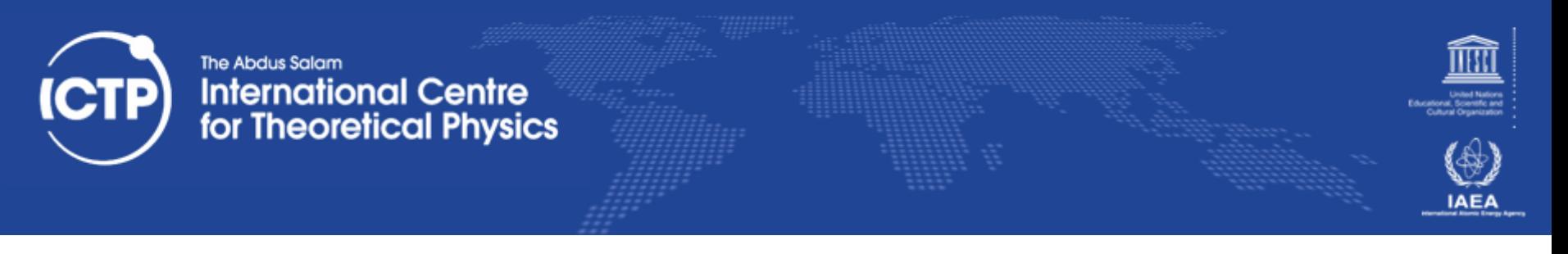

### Assembling

- Assembler (as) translates assembly to binary
	- $-$  from there, Linux tools are needed for accessing the content
- Creates so-called object files (in ELF format)
	- $-$  gcc -c hello.c
	- nm hello.o
- Be careful at *built-in* functions
	- $-$  -fno-builtin can be used to work-around the problem

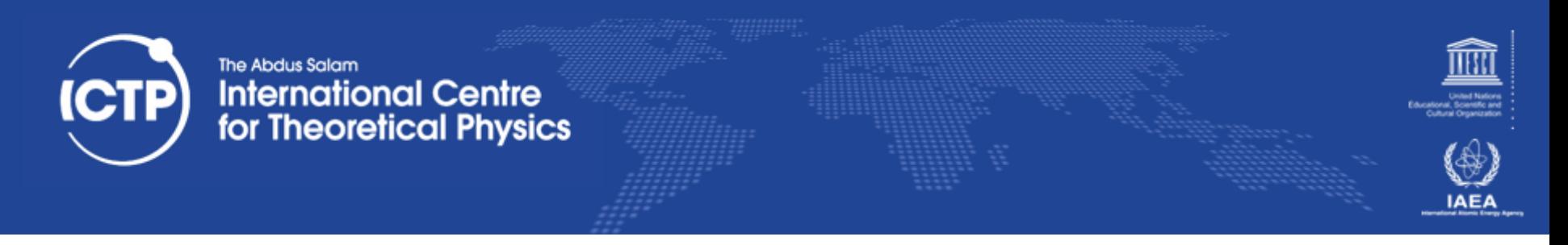

### Linking

- Linker (Id) puts binary together with startup code and required libraries
- Final step, result is executable
	- gcc -o hello hello.o
- The linker then "builds" the executable by matching undefined references with available entries in the symbol tables of the objects/libraries

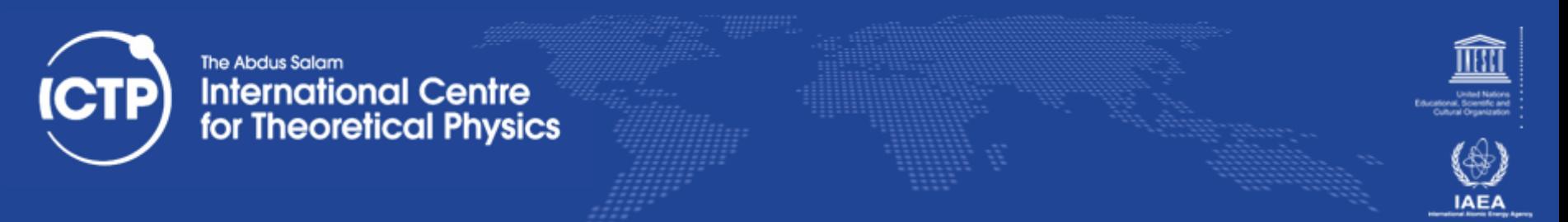

## Why is a linker interesting to us?!

- Understanding linkers will help you to build large programs
- Understanding linkers will help you to avoid dangerous programming errors
- Understanding linkers will help you how language scoping rules are implemented
- Understanding linkers will help you understand how things works
- Understanding linkers will enable you to exploit shared libraries

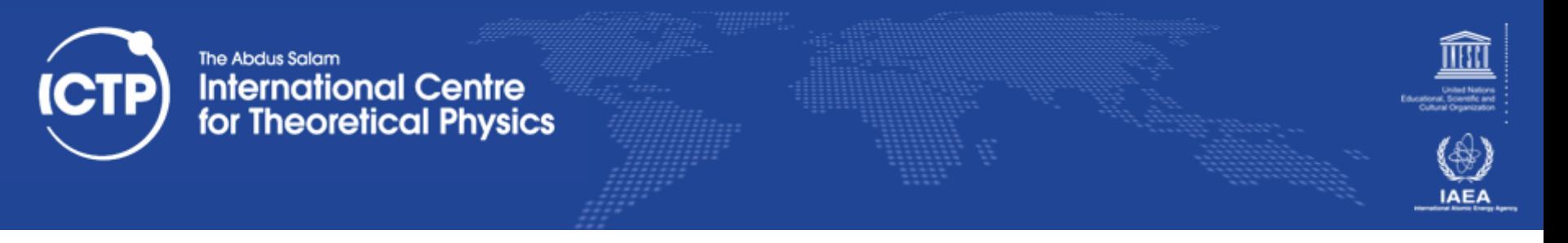

### **Object Files**

- Object Files are divided in three categories:
	- Rolocatable Object Files (\*.o)
	- $-$  Executable Object File
	- Shared Object Files
- Compiled object files have multiple sections and a symbol table describing their entries:
	- $-$  "Text": this is executable code
	- $-$  "Data": pre-allocated variables storage
	- $-$  "Constants": read-only data
	- $-$  "Undefined": symbols that are used but not defined
	- $-$  "Debug": debugger information (e.g. line numbers)
- Sections can be inspected with the "readelf" command

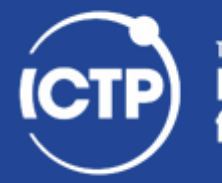

The Abdus Salam **International Centre** for Theoretical Physics

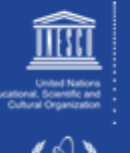

### Symbols in Object Files

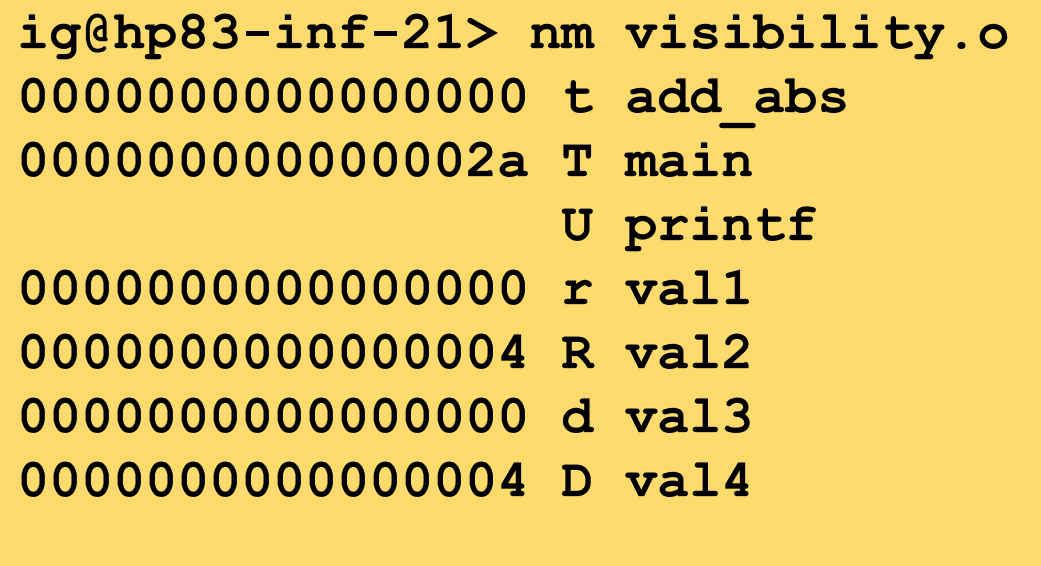

```
#include \leq stdio.h>
```

```
const int val2 = 10;
static int val3 = -20;
int val4 = -15;
extern int errno;
```

```
static int add_abs(const int v1, const int v2) {
  return abs(v1)+abs(v2);
```

```
int main(int argc, char **argv) {
```

```
int val5 = 20:
```

```
printf("%d / %d / %d\n",
       add_abs(val1,val2),
       add_abs(val3,val4),
       add_abs(vall,val5));
```

```
return 0;
```
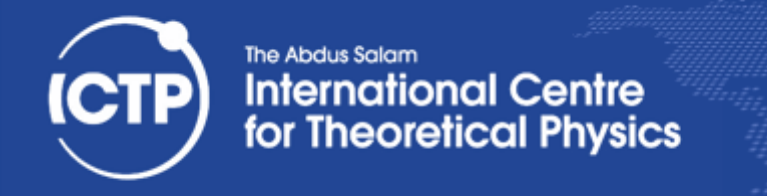

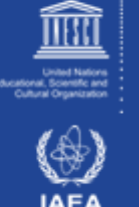

### **Static Libraries**

- Static libraries built with the "ar" command are collections of objects with a global symbol table
- When linking to a static library, object code is copied into the resulting executable and all direct addresses recomputed (e.g. for "jumps")
- Symbols are resolved "from left to right", so circular dependencies require to list libraries multiple times or use a special linker flag
- When linking only the name of the symbol is checked, not whether its argument list matches

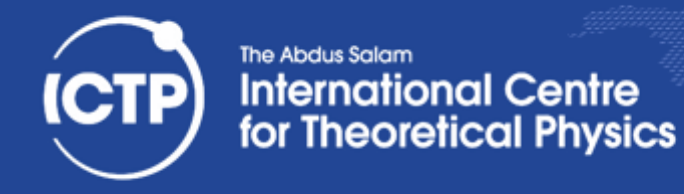

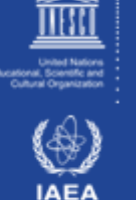

#### **#building static the library ig@hp83-inf-21 > ar -rcs libmy.a myfile\*.o**

**#brute force linking ig@hp83-inf-21 > gcc main.c ./libmy.a**

**#Using -L (tells the compiler where look for libraries) ig@hp83-inf-21 > gcc main.c -L./ -lmy**

**#Same above using gcc notation igi@hp83-inf-21 > gcc main.c \ > -Wl,--library-path=/scratch/igirotto/linking -Wl,-lmy** 

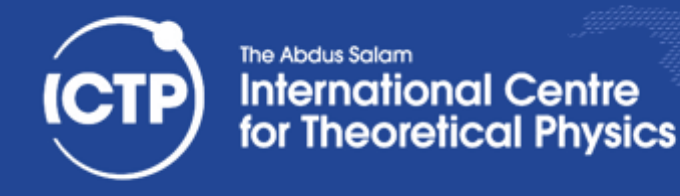

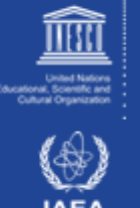

### **Shared Libraries**

- Shared libraries are more like executables that are missing the main() function
- When linking to a shared library, a marker is added to load the library by its "generic" name (soname) and the list of undefined symbols
- When resolving a symbol (function) from shared library all addresses have to be recomputed (relocated) on the fly.
- The shared linker program is executed first and then loads the executable and its dependencies

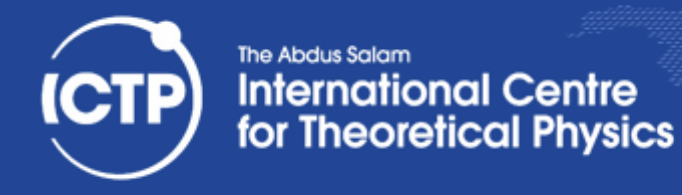

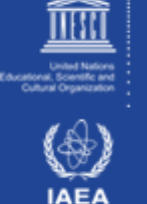

#### **#building shared library**

**ig@hp83-inf-21 > gcc -shared -o mylib.so swap.o**

#### **#brute force linking**

**ig@hp83-inf-21 > gcc main.c ./libmy.so**

```
#Using -L (tells the compiler where look for libraries) 
ig@hp83-inf-21 > gcc main.c -L./ -lmy
ig@hp83-inf-21 > ldd a.out 
   linux-vdso.so.1 => (0x00007fffdbb6b000) 
   libmy.so => not found 
   /lib64/ld-linux-x86-64.so.2 (0x00007fa003cd1000)
```

```
#Add a directory to the runtime library search 
pathigi@hp83-inf-21 > gcc main.c \ 
> -Wl,--rpath=/scratch/igirotto/linking -Wl,-lmy
```
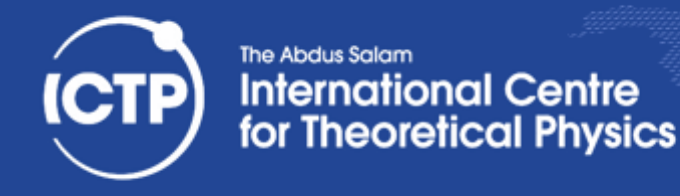

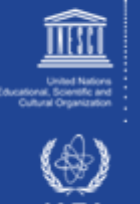

## Using LD\_PRELOAD

• Using the LD\_PRELOAD environment variable, symbols from a shared object can be preloaded into the global object table and will override those in later resolved shared libraries

- replace specific functions in a shared library

• Example: override log() with a faster version:

```
double log(double x) { 
   return my_log(x);
```
**}** 

**\$gcc -shared -o fasterlog.so faster.c -lmy\_log** \$LD\_PRELOAD=./fasterlog.so ./myprog-with

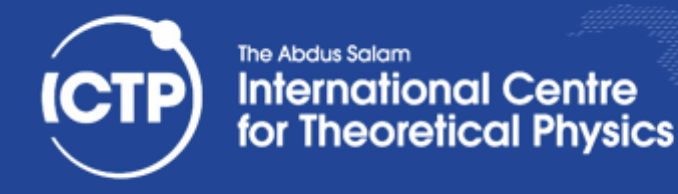

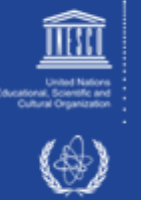

### **Mixed Linking**

- Fully static linking is a bad idea with GNU libc; it requires matching shared objects for NSS
- Dynamic linkage of add-on libraries requires a compatible version to be installed (e.g. MKL)
- Static linkage of individual libs via linker flags -WI,-Bstatic,-lfftw3,-Bdynamic
- can be combined with grouping, example:

 $-$  gcc [...] -WI,--start-group,-Bstatic -lmkl gf lp64 \

-lmkl sequential -lmkl core -Wl,--end-group,-Bdynamic

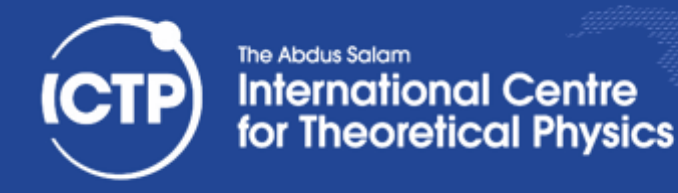

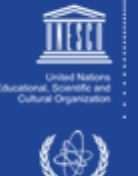

### From C to FORTRAN

- Basic compilation principles are the same
	- $-$  preprocess, compile, assemble, link
- In Fortran, symbols are case insensitive  $-$  most compilers translate them to lower case
- In Fortran symbol names may be modified to make them different from C symbols (e.g. append one or more underscores)
- Fortran entry point is not "main" (no arguments)  $PROGRAM \Rightarrow MAIN$  (in gfortran)
- C-like main() provided as startup (to store args)

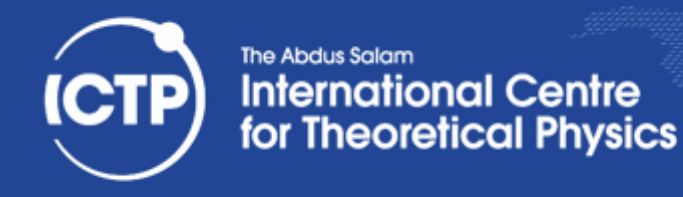

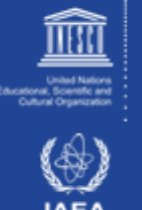

### Pre-Processing in FORTAN

- Pre-processing is mandatory in  $C/C++$
- Pre-processing is optional in Fortran
- Fortran pre-processing enabled implicitly via file name: name.F, name.F90, name.FOR
- Legacy Fortran packages often use /lib/cpp:
	- /lib/cpp -C -P -traditional -o name.f name.F
		- -C : keep comments (may be legal Fortran code)
		- -P : no '#line' markers (not legal Fortran syntax)
		- -traditional : don't collapse whitespace (incompatible with fixed format sources)

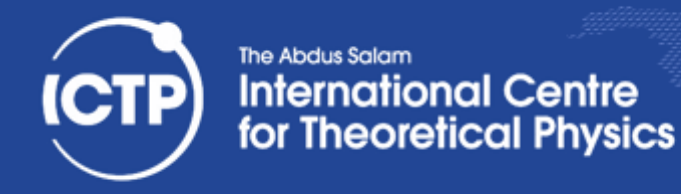

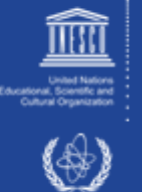

### Symbols in Object Files (FORTRAN COMPILED)

**ig@hp83-inf-21> nm test.o 000000000000006d t MAIN\_\_ U U U \_gfortran\_set\_args U U U \_gfortran\_set\_options U U U \_gfortran\_st\_write U U U \_gfortran\_st\_write\_done U U U \_gfortran\_transfer\_character\_write 0000000000000000 T greet\_ 0000000000000078 T main 0000000000000020 r options.1.1883** 

SUBROUTINE GREET PRINT\*, &HELLO, WORLD!' END SUBROUTINE GREET program hello call greet end program

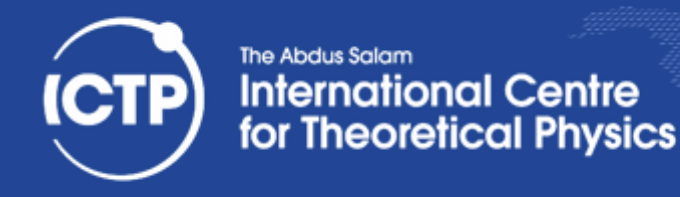

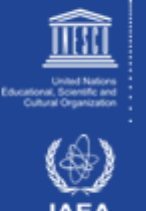

### Symbols in C++

- In C++ functions with different number or type of arguments can be defined (overloading)
	- $-$  encode prototype into symbol name:
- Example : symbol for int add abs(int,int) becomes: \_ZL7add\_absii
- Note: the return type is not encoded
- C++ symbols are no longer compatible with C - add 'extern "C"' qualifier for C style symbols
- C++ symbol encoding is compiler specific

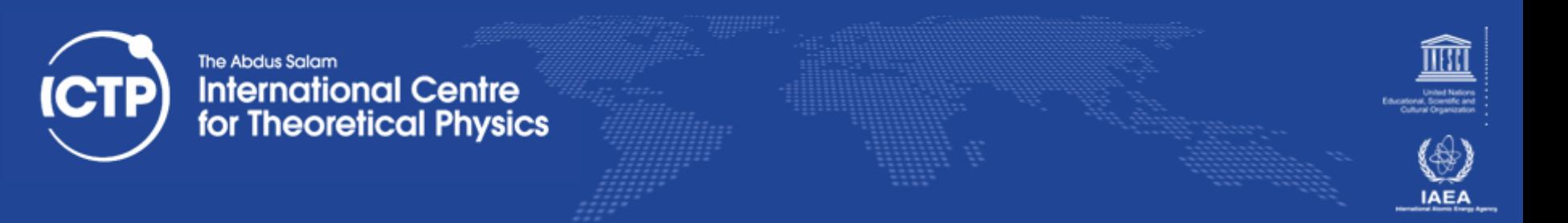

### Modern Fortran vs C Interoperability

- Fortran 2003 introduces a standardized way to tell Fortran how C functions look like and how to make Fortran functions have a C-style ABI
- Module "iso\_c\_binding" provides kind definition: e.g. C\_INT, C\_FLOAT, C\_SIGNED\_CHAR
- Subroutines can be declared with "BIND(C)"
- Arguments can be given the property "VALUE" to indicate C-style call-by-value conventions
- String passing tricky, needs explicit 0-terminus

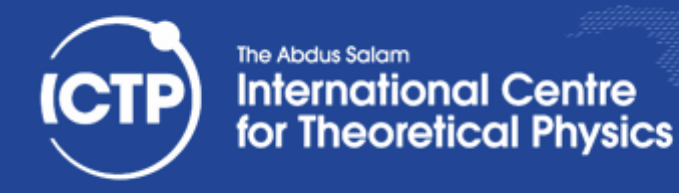

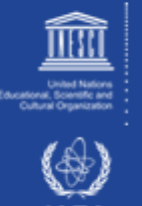

### Calling Fortran 03 From C Example

#### $int sum$  abs(int \*in, int \*num) {

```
int i,sum;
   for (i=0, sum=0; i<sup>*</sup>num;++i) {sum += abs(in[i]);}
return sum;
```

```
}
```

```
/*	fortran	code:	
       use iso c binding, only: c int
       interface	
              integer(c int) function sum abs(in, num) bind(C)
                      use iso c_binding, only: c_int
                      integer(c int), intent(in) :: in(*)integer(c_int), value :: num
              end function sum_abs
       end interface
       integer(c int), parameter :: n=200
       integer(c_int) :: data(n)
       print*,	SUM_ABS(data,n)	*/
```
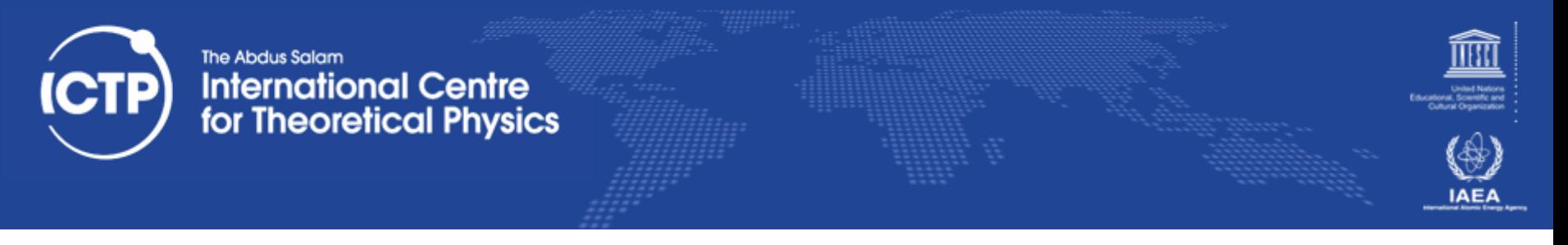

### Calling Fortran 03 From C Example

```
subroutine sum_abs(in, num, out) bind(c)
     use iso_c_binding, only : c_int
     integer(c_int), intent(in) :: num,in(num)
     integer(c_int), intent(out) :: out
     integer(c_int), :: i, sum
     sum = 0
     do i=1,num
          sum = sum + ABS(in(i))end do
     out = sum
end subroutine sum_abs
!! c code:
! const int n=200;
! int data[n], s;
! sum_abs(data, &n, &s);
! printf("%d\n", s);
```
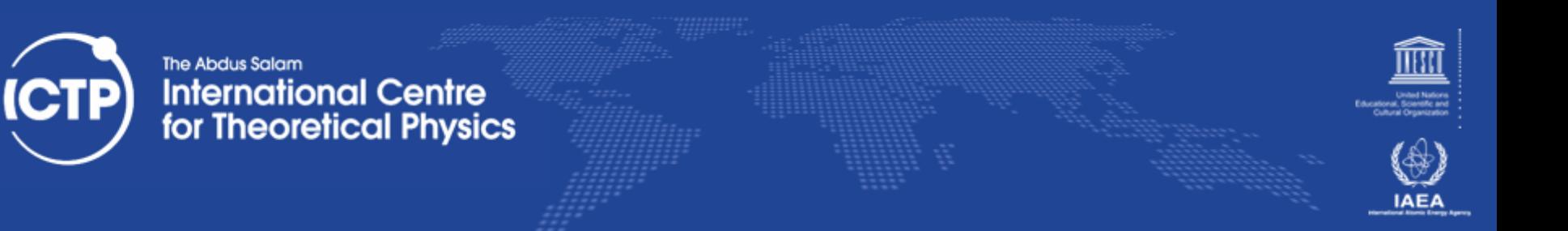

### Linking Multi-Language Binaries

- Inter-language calls via mutual C interface only due to name "mangling" of  $C++$  / Fortran 90+
	- $-$  extern "C", ISO\_C\_BINDING, C wrappers
- Fortran "main" requires Fortran compiler for link
- Global static  $C++$  objects require  $C++$  for link  $-$  avoid static objects (good idea in general)
- Either language requires its runtime for link
	- GNU: -lstdc++ and -lgfortran
	- $-$  Intel: "its complicated" (use -# to find out) more may be needed (-lgomp, -lpthread, -lm)

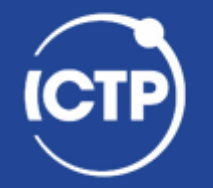

The Abdus Salam **International Centre** for Theoretical Physics

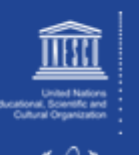

# Thanks for your attention!!

Ivan Girotto - igirotto@ictp.it Trieste, 9th March 2016<br>
Trieste, 9th March 2016<br>
Compiling, Linking & Mixed Languages